# **OASIS N**

- **ebXML RegRep Profile for Web Ontology** 2
- **Language (OWL)** 3
- **Version 2.0 Draft 5** 4

# **November 23, 2009** 5

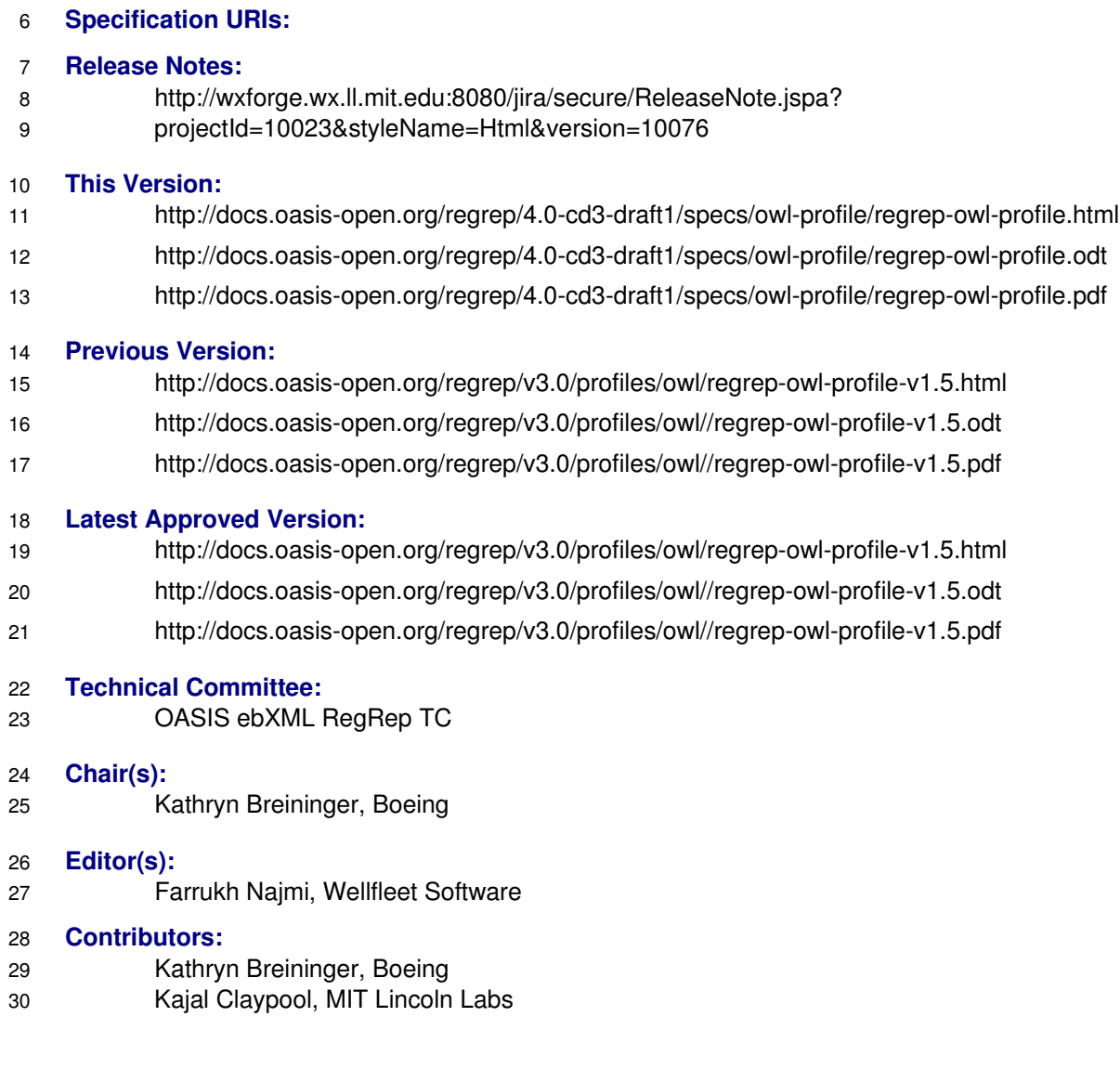

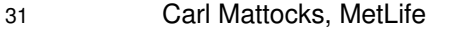

- Farrukh Najmi, Wellfleet Software 32
- Oliver Newell, MIT Lincoln Labs 33
- Nikola Stojanovic, Individual 34
- David Webber, Individual 35

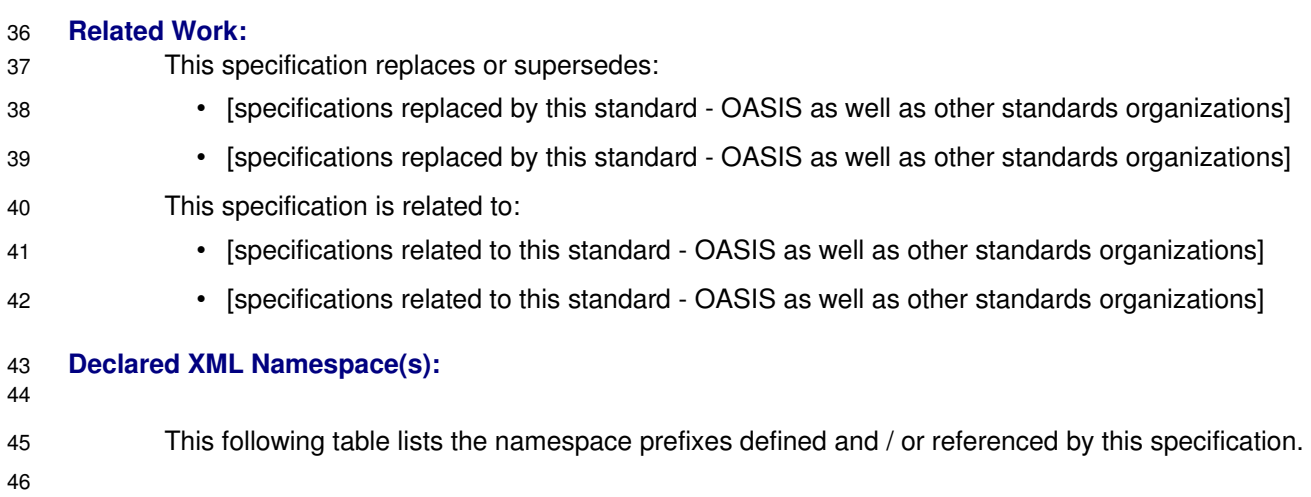

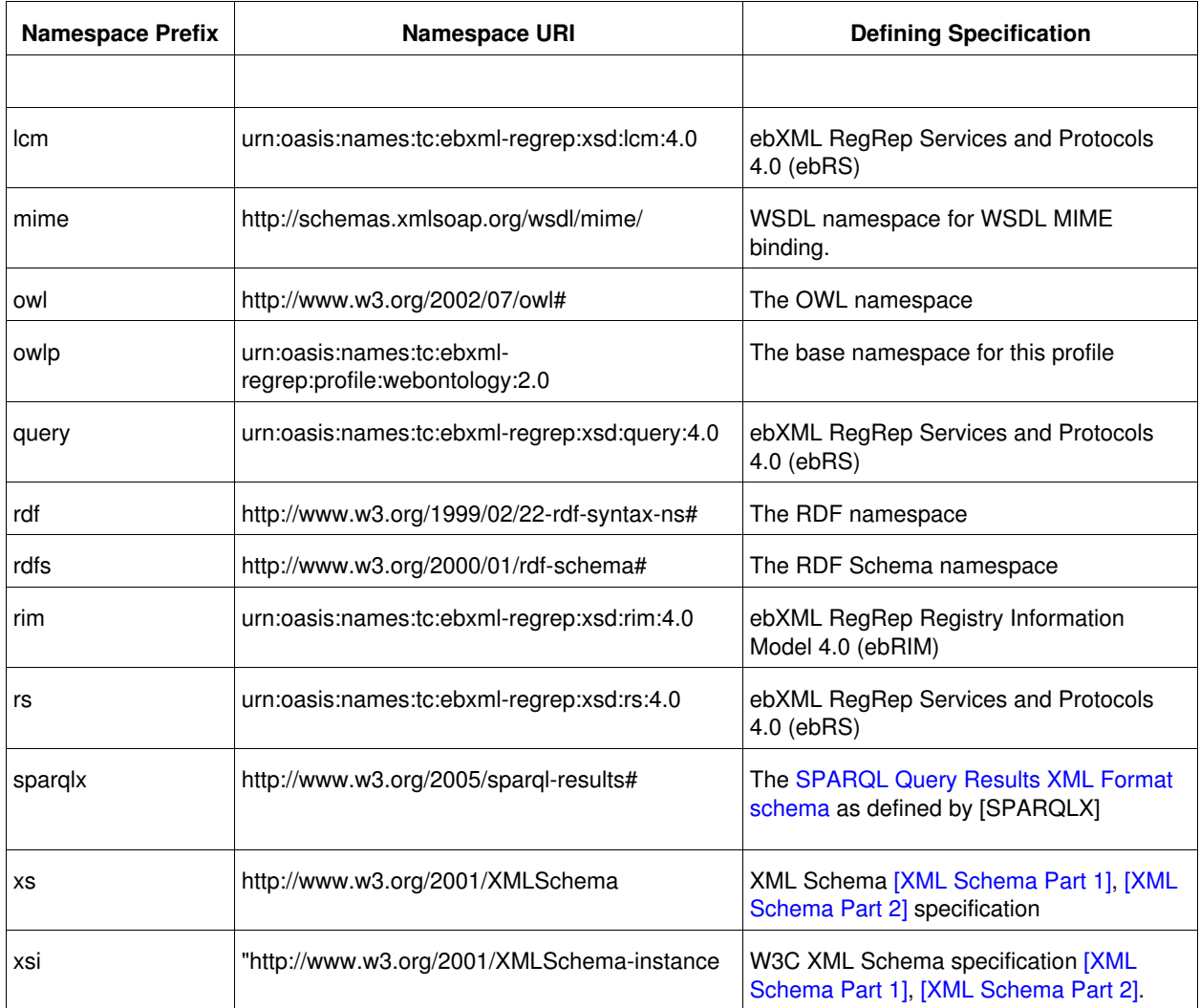

# 47

*Table 1: Namespaces Used*

#### **Abstract:** 48

This document defines the ebXML RegRep profile for publishing, management, discovery and reuse of OWL DL Ontologies. 49 50

#### **Status:** 51

- This document is a draft specification for review, revision and approval by the OASIS ebXML RegRep TC. 52 53
- Technical Committee members should send comments on this specification to the Technical 54
- Committee's email list. Others should send comments to the Technical Committee by using the 55
- "Send A Comment" button on the Technical Committee's web page at http://www.oasis-open.org/ [committees/regrep/.](http://www.oasis-open.org/committees/regrep/) 56 57
- For information on whether any patents have been disclosed that may be essential to 58
- implementing this specification, and any offers of patent licensing terms, please refer to the 59
- Intellectual Property Rights section of the Technical Committee web page [\(http://www.oasis](http://www.oasis-open.org/committees/regrep/ipr.php)[open.org/committees/regrep/ipr.php.](http://www.oasis-open.org/committees/regrep/ipr.php) 60 61
- The non-normative errata page for this specification is located at [http://docs.oasis-](http://docs.oasis-open.org/regrep/4.0-draft-1/specs/core/errata.pdf)62
- open.org/regrep/4.0-draft-1/specs/core/errata.pdf 63

# **Notices** 64

Copyright © OASIS® 2008. All Rights Reserved. 65

All capitalized terms in the following text have the meanings assigned to them in the OASIS Intellectual Property Rights Policy (the "OASIS IPR Policy"). The full Policy may be found at the OASIS website. 66 67

This document and translations of it may be copied and furnished to others, and derivative works that 68

comment on or otherwise explain it or assist in its implementation may be prepared, copied, published, 69

and distributed, in whole or in part, without restriction of any kind, provided that the above copyright notice 70

and this section are included on all such copies and derivative works. However, this document itself may 71

not be modified in any way, including by removing the copyright notice or references to OASIS, except as 72

needed for the purpose of developing any document or deliverable produced by an OASIS Technical 73

- Committee (in which case the rules applicable to copyrights, as set forth in the OASIS IPR Policy, must be 74
- followed) or as required to translate it into languages other than English. 75

The limited permissions granted above are perpetual and will not be revoked by OASIS or its successors or assigns. 76 77

This document and the information contained herein is provided on an "AS IS" basis and OASIS 78

DISCLAIMS ALL WARRANTIES, EXPRESS OR IMPLIED, INCLUDING BUT NOT LIMITED TO ANY 79

WARRANTY THAT THE USE OF THE INFORMATION HEREIN WILL NOT INFRINGE ANY 80

OWNERSHIP RIGHTS OR ANY IMPLIED WARRANTIES OF MERCHANTABILITY OR FITNESS FOR A 81

PARTICULAR PURPOSE. 82

OASIS requests that any OASIS Party or any other party that believes it has patent claims that would 83

necessarily be infringed by implementations of this OASIS Committee Specification or OASIS Standard, to 84

notify OASIS TC Administrator and provide an indication of its willingness to grant patent licenses to such 85

patent claims in a manner consistent with the IPR Mode of the OASIS Technical Committee that produced this specification. 86 87

OASIS invites any party to contact the OASIS TC Administrator if it is aware of a claim of ownership of 88

any patent claims that would necessarily be infringed by implementations of this specification by a patent 89

holder that is not willing to provide a license to such patent claims in a manner consistent with the IPR 90

Mode of the OASIS Technical Committee that produced this specification. OASIS may include such 91

claims on its website, but disclaims any obligation to do so. 92

OASIS takes no position regarding the validity or scope of any intellectual property or other rights that might be claimed to pertain to the implementation or use of the technology described in this document or the extent to which any license under such rights might or might not be available; neither does it represent that it has made any effort to identify any such rights. Information on OASIS' procedures with respect to rights in any document or deliverable produced by an OASIS Technical Committee can be found on the OASIS website. Copies of claims of rights made available for publication and any assurances of licenses to be made available, or the result of an attempt made to obtain a general license or permission for the use of such proprietary rights by implementers or users of this OASIS Committee Specification or OASIS Standard, can be obtained from the OASIS TC Administrator. OASIS makes no representation that any information or list of intellectual property rights will at any time be complete, or that any claims in such list are, in fact, Essential Claims. 93 94 95 96 97 98 99 100 101 102 103

The names "OASIS", [insert specific trademarked names, abbreviations, etc. here] are trademarks of [OASIS,](http://www.oasis-open.org/) the owner and developer of this specification, and should be used only to refer to the organization and its official outputs. OASIS welcomes reference to, and implementation and use of, specifications, 104 105 106

- while reserving the right to enforce its marks against misleading uses. Please see [http://www.oasis-](http://www.oasis-open.org/who/trademark.php)107
- [open.org/who/trademark.php](http://www.oasis-open.org/who/trademark.php) for above guidance. 108

# **Table of Contents** 109

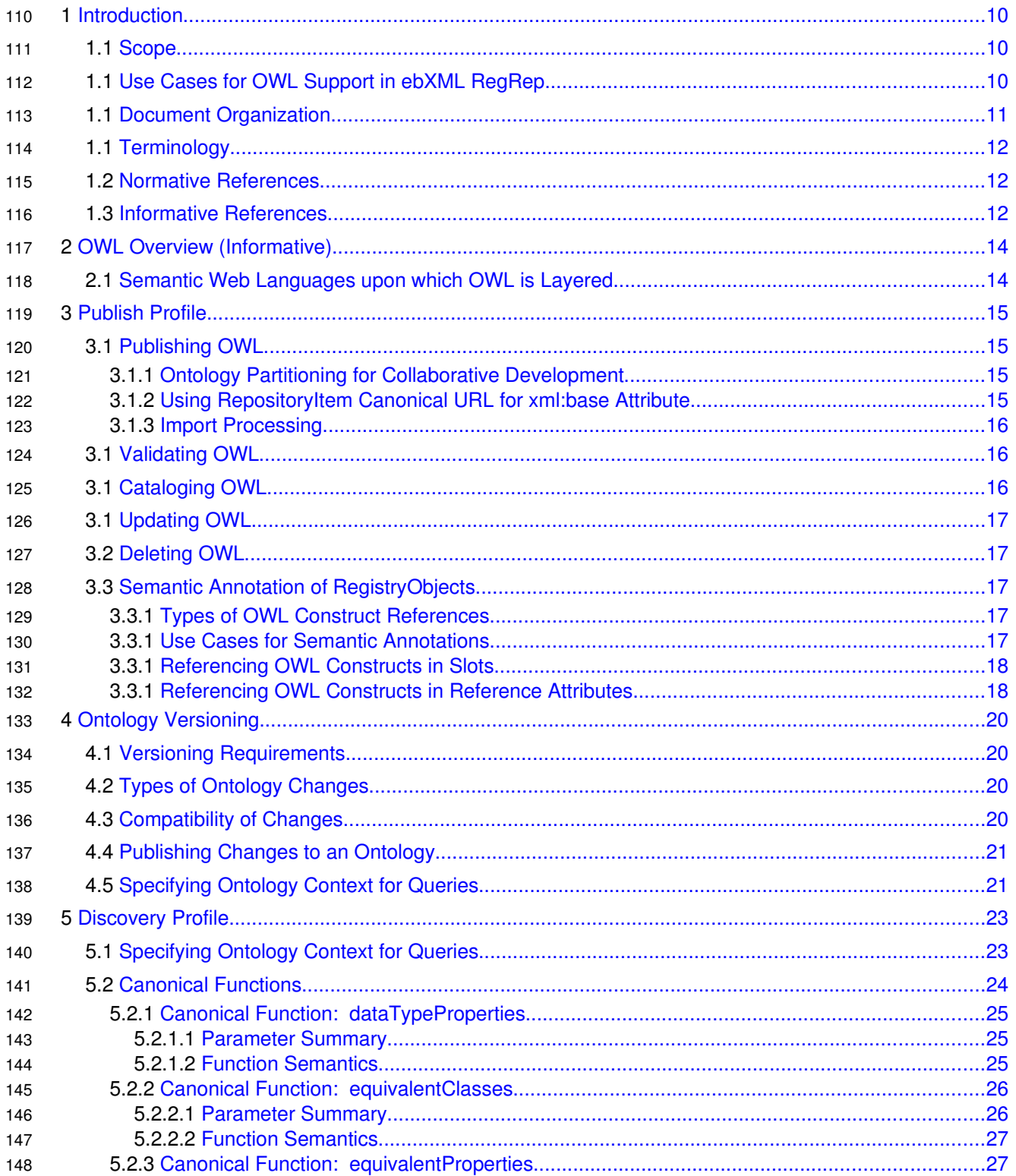

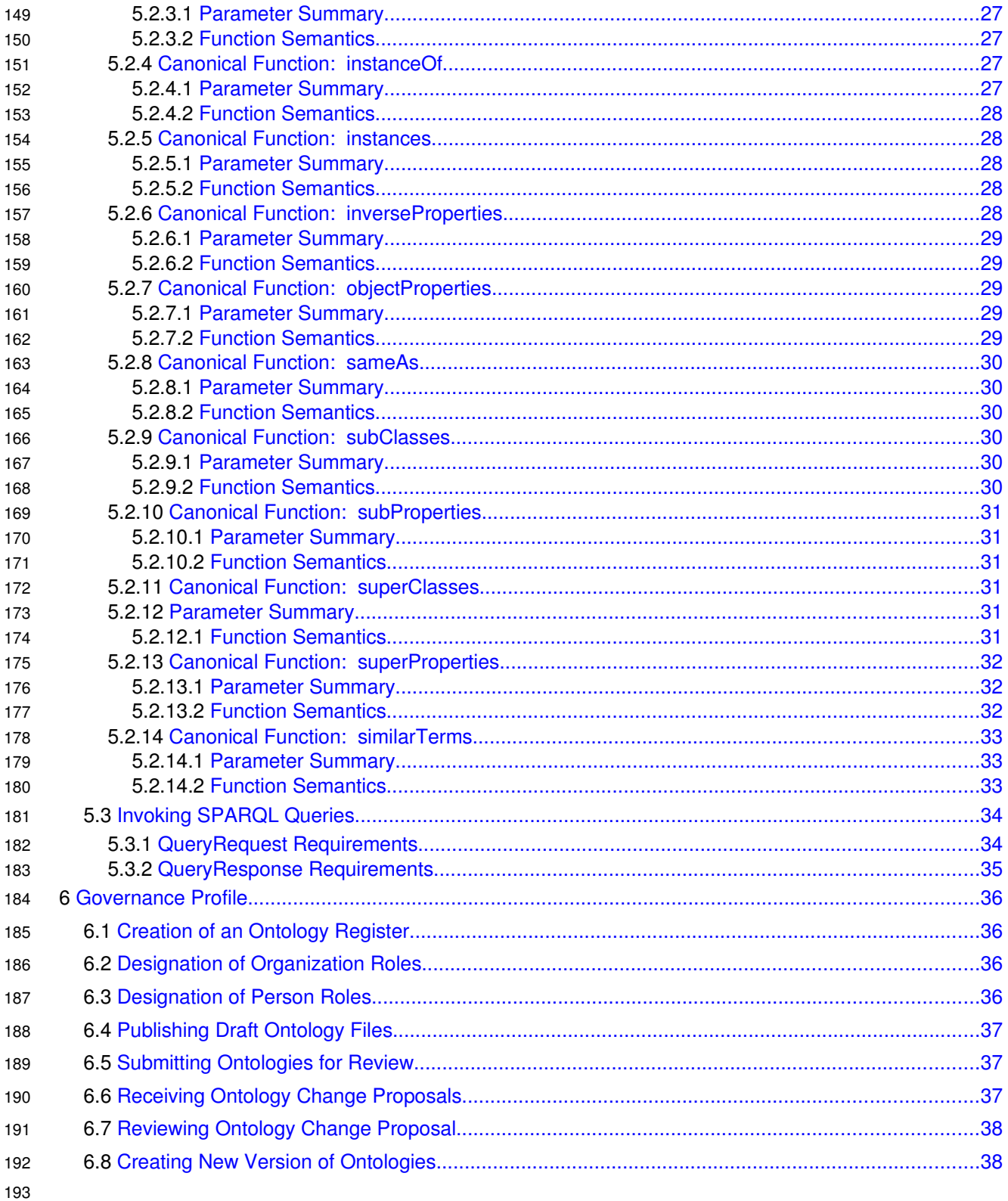

# **Illustration Index**

![](_page_8_Picture_48.jpeg)

194

# **Index of Tables**

![](_page_8_Picture_49.jpeg)

195

## <span id="page-9-2"></span>**1 Introduction** 196

This chapter provides an introduction to the rest of this document. 197

The ebXML RegRep's repository contains electronic documents while its registry contains metadata that describes the documents in the repository. The metadata is defined using the [ebRIM] model which is quite flexible in its ability to describe the documents in the repository. 198 199 200

However, many applications domains require considerably richer ability to describe information content. Ontologies are emerging as a means to provide a richer more semantically expressive means to model information content. One of the driving forces for ontologies is the Semantic Web initiative [LeeHendler]. As a part of this initiative, W3C's Web Ontology Working Group defined Web Ontology Language [OWL]. 201 202 203 204

Naturally, there is lot to be gained from using a standard ontology definition language, like OWL, to express richer information modeling semantics in ebXML RegRep. 205 206

#### <span id="page-9-1"></span>**1.1 Scope** 207

This specification normatively defines the ebXML RegRep profile for Web Ontology Language (OWL) DL. More specifically, this specification normatively specifies the following: 208 209

- How OWL ontologies MAY be published to an ebXML RegRep server [\(Publish Profile\)](#page-14-3) 210
- How ebXML RegRep metadata (RegistryObjects) within and ebXML RegRep server MAY reference published OWL ontology constructs [\(Semantic Annotation\)](#page-16-2) 211 212
- How ebXML RegRep queries may discover semantically annotated RegistryObjects using published OWL ontologies [\(Discovery Profile\)](#page-22-1) 213 214
- How ebXML RegRep queries may be used to perform SPARQL queries on the OWL repository content [\(Invoking SPARQL Queries\)](#page-33-1) 215 216
- How published OWL ontologies may be governed using ebXML RegRep policies and registration procedures [\(Governance Profile\)](#page-35-3) 217 218

IssueLB: Will also be good to reference how to deal with SKOS, because OGC, Geonetwork, and MMI have ontologies already in this format. I think now SKOS is OWL-DL?? 219 220

The first three items above utilize OWL ontology capabilities to improve the capabilities of ebXML RegRep while the fourth item utilizes capabilities of ebXML RegRep to provide much needed collaborative ontology authoring and change management procedures to OWL ontology developers. 221 222 223

This specification specifically does not define mappings from OWL constructs to the [ebRIM] model. This is a significant departure from previous versions of this specification. 224 225

#### <span id="page-9-0"></span>**1.1 Use Cases for OWL Support in ebXML RegRep** 226

- This section describes some use cases that have been considered as main motivations for adding OWL features to ebXML RegRep within this profile. 227 228
- Semantic annotation 229
- Allow repository content to be described by semantically annotated ebRIM metadata 230

![](_page_10_Picture_268.jpeg)

#### <span id="page-10-0"></span>**1.1 Document Organization** 253

The document is organized as follows: 254

● [Chapter 1: Introduction](#page-9-2)  provides an introduction to the rest of this document • [Chapter 2: OWL Overview](#page-13-1) - provides an overview of the Web Ontology Language • [Chapter 3: Publish Profile](#page-14-3) - specifies how OWL Ontologies are published to the server ● [Chapter 4: Ontology Versioning](#page-19-3) – specifies how multiple versions of ontologies are supported ● [Chapter 5: Discovery Profile](#page-22-1)  specifies how discovery queries make use of OWL Ontologies available in the server ● [Chapter 6: Governance Profile](#page-35-3) - specifies how OWL ontologies are governed with the server 255 256 257 258 259 260 261

#### <span id="page-11-2"></span>**1.1 Terminology** 262

<span id="page-11-3"></span>The keywords "MUST", "MUST NOT", "REQUIRED", "SHALL", "SHALL NOT", "SHOULD", "SHOULD NOT", "RECOMMENDED", "MAY", and "OPTIONAL" in this specification are to be interpreted as described in IETF RFC 2119 [.](#page-11-3) 263 264 265

#### <span id="page-11-1"></span>**1.2 Normative References** 266

![](_page_11_Picture_312.jpeg)

#### <span id="page-11-0"></span>**1.3 Informative References** 290

![](_page_11_Picture_313.jpeg)

![](_page_12_Picture_126.jpeg)

# <span id="page-13-1"></span>**2 OWL Overview (Informative)** 316

This chapter provides an very brief overview of the Web Ontology Language (OWL). For a more complete overview please refer to [OWL]. 317 318

OWL is a semantic markup language for publishing and sharing ontologies on the World Wide Web. OWL is derived from the DAML+OIL Web Ontology Language [DAML+OIL] and builds upon the Resource Description Framework [RDF]. 319 320 321

- OWL provides three decreasingly expressive sublanguages [McGuinness, Harmelen]: 322
- **OWL Full** is meant for users who want maximum expressiveness and the syntactic freedom of RDF with no computational guarantees. It is unlikely that any reasoning software will be able to support complete reasoning for OWL Full. 323 324 325
- OWL DL supports those users who want the maximum expressiveness while retaining computational completeness (all conclusions are guaranteed to be computable) and decidability (all computations will finish in finite time). OWL DL is so named due to its correspondence with description logics which form the formal foundation of OWL. 326 327 328 329
- **OWL Lite** supports those users primarily needing a classification hierarchy and simple constraints. 330 331
- Within the scope of this document, only OWL DL constructs are considered and in the rest of the document, "OWL" is used to mean "OWL DL" unless otherwise stated. 332 333
- OWL describes the structure of a domain in terms of classes and properties. 334

#### <span id="page-13-0"></span>2.1 Semantic Web Languages upon which OWL is Layered 335

OWL is one of a set of languages defined for the Semantic Web. It occupies the Ontology layer of an architecture sometimes referred to as the Semantic Web Layer Cake. This moniker alludes to the fact that each language in the architecture sits on top of another while exposing some of the layer below is often seen of a wedding cake. OWL is situated in this architecture directly above the RDF Vocabulary Description Language: RDF Schema (RDFS) [RDFS]. RDFS is a language for defining vocabularies or models with which to describe or categorize resources in the semantic web. RDFS, in turn, sits atop the Resource Description Framework (RDF) [RDF]. RDF provides a basic data model, XML based transfer syntax, and other basic tools. The whole Semantic Web stack itself then sits atop XML technologies which are used for identification and syntax definition. 336 337 338 339 340 341 342 343 344

## <span id="page-14-3"></span>**3 Publish Profile** 345

This chapter specifies how OWL Ontologies are published to the server. 346

#### <span id="page-14-2"></span>**3.1 Publishing OWL** 347

A client publishes OWL Ontologies to the server using the standard SubmitObjects protocol as defined by [ebRS]. 348 349

- The following additional requirements are defined for publishing OWL: 350
- A client MUST publish OWL constructs as a repository item associated with an ExtrinsicObject 351
- The repository item MUST contain an OWL document in the RDF/XML format as defined by [RDF/XML] 352 353
- The OWL repository item MUST be syntactically valid or else it MUST return a InvalidRequestException. 354 355
- The OWL repository item MAY result in a semantic inconsistency during publish. Semantic inconsistency will be dealt with in the validation and governance steps and not the publish step 356 357
- The ExtrinsicObject MUST have a mimeType attribute with value "application/rdf+xml" 358
- The ExtrinsicObject MUST have an objectType attribute that references the canonical ObjectType OWL as defined by this specification. The value of this attribute MUST be "urn:oasis:names:tc:ebxml-359 360 361

regrep:profile:webontology:ObjectType:RegistryObject:ExtrinsicObject:OWL" 362

This specification does not define the granularity of the submitted OWL repository item content. A single OWL repository item MAY be an entire ontology at one extreme or may be a single OWL axiom at the other extreme. More commonly a single OWL repository item SHOULD be multiple OWL axioms that share commonalities such as a single owl:Class and all the properties defined for the class. 363 364 365 366

#### <span id="page-14-1"></span>**3.1.1 Ontology Partitioning for Collaborative Development** 367

Ontologies are typically developed by a group of individuals that are collaboratively authoring or editing different parts of the ontology. Ontologies are stores as OWL file in RDF/XML format according to this specification. In order to allow maximum concurrent development on an ontology it is suggested that an ontology be partitioned across multiple OWL files in RDF/XML format. It is suggested that such partitioning should be along the lines of a topic (subject) within the ontology. This allows different individuals to author different topic areas within the ontology with less impact to each other. One special topic within an ontology may be a "core" topic which defines some common axioms that are used in multiple topics. 368 369 370 371 372 373 374 375

#### <span id="page-14-0"></span>**3.1.2 Using RepositoryItem Canonical URL for xml:base Attribute** 376

An OWL file in RDF/XML representation has an rdf:RDF/xml:base attribute. This value of this attribute is a URI that is typically a URL that serves the OWL file via HTTP GET protocol. 377 378

- [ebRS] defines a REST interface which specifies a canonical URL that may be used to fetch a repository item via HTTP GET. 379 380
- A client MAY specify the value of the rdf:RDF/xml:base attribute to be "\$repositoryItemURL". A server supporting this profile MUST replace the value of "\$repositoryItemURL" for the rdf:RDF/xml:base attribute with the canonical URL for the repository item for that file. 381 382 383

#### <span id="page-15-2"></span>**3.1.3 Import Processing** 384

- A server MUST process import statements while persisting an OWL Ontology to the OWL repository 385
- during publish. The effect of this processing MUST be that the knowledge graph stored in the OWL 386
- repository MUST include the OWL content from the publish OWL file as well as those from OWL files that are directly or indirectly imported by the published OWL file. 387 388
- Issue: Should we generate an ExtrinsicObject RepositoryItem pair for each imported document or not. ?? WSDL profile experience suggests this may not be desirable. 389 390

#### <span id="page-15-1"></span>**3.1 Validating OWL** 391

- When an Ontology is in "Approved" status it MUST be semantically valid. However, during design stage when the Ontology is in "Draft" status an Ontology MAY be semantically invalid or inconsistent. 392 393
- A server supporting this profile MUST support semantic validation of OWL content at certain points in the lifecycle of OWL content. A server SHOULD NOT perform semantic validation during publishing of OWL content. Semantic validation SHOULD be deferred to the Change Review Process defined by Registration Procedure feature set of [ebRS]. 394 395 396 397
- The following requirements are defined for a server when validating the OWL content during the Change Review process: 398 399
- A server MUST provide a Validation Service as defined by [ebRS] for semantically validating OWL content when it is invoked. Additional details of validating OWL content will be presented in the [Governance Profile chapter.](#page-35-3) 400 401 402

#### <span id="page-15-0"></span>**3.1 Cataloging OWL** 404

- A server MUST provide a cataloging service for OWL content as defined by [ebRS]. The cataloging service MUST minimally catalog the following OWL content as described below: 405 406
- If the rdf:RDF/xml:base attribute value is "\$repositoryItemURL" then the server MUST replace that value with the canonical URL for the repository item for that OWL content ● [//owl:Ontology/owl:versionInfo](http://www.w3.org/TR/2004/REC-owl-ref-20040210/#Header) elements content value MUST be cataloged as a value for the / rim[:VersionInfo/@userVersionName](mailto:VersionInfo/@userVersionName)  attribute value on the ExtrinsicObject for the OWL repository item [//owl:Ontology/owl:imports/@rdf:resource](http://www.w3.org/TR/2004/REC-owl-ref-20040210/#Header) attribute values MUST be cataloged as a value for a multivalued canonical slot with name "urn:oasis:names:tc:ebxmlregrep:profile:webontology:2.0:imports" on the ExtrinsicObject for the OWL repository item 407 408 409 410 411 412 413 414
- [//owl:Ontology/rdfs:comment](http://www.w3.org/TR/2004/REC-owl-ref-20040210/#Header)  element MUST be cataloged as the value of the Description/LocalizedString/@value attribute of the on the ExtrinsicObject for the OWL repository item. 415 416 417
- $\circ$  If the rdfs:comment has an xml:lang attribute specified then the Description/LocalizedString/@locale attribute MUST have the value of that attribute. 418 419
- If the rdfs:comment does not have an xml:lang attribute specified then Description/LocalizedString/@locale attribute MUST NOT be specified 420 421

Issue: how to determine which OWL constructs were published in repository item for which ExtrinsicObject?? Is this a requirement?? Once OWL content is published to OWL repo how do we keep track of units of submission for access control and governance purposes?? 422 423 424

Issue: How do ExtrisicObjects for OWL get linked to reflected imports?? 425

#### <span id="page-16-4"></span>**3.1 Updating OWL** 426

A client updates OWL Ontologies using either the standard SubmitObjects or UpdateObjects protocol as defined by [ebRS]. 427 428

#### <span id="page-16-3"></span>**3.2 Deleting OWL** 429

A client deletes OWL Ontologies using the standard RemoveObjects protocol as defined by [ebRS]. 430

#### <span id="page-16-2"></span>**3.3 Semantic Annotation of RegistryObjects** 431

This section specifies how attribute values within a RegistryObject may reference an OWL construct. An [ebRIM] RegistryObject may reference various types of OWL constructs by using the fully-qualified id of the OWL construct as the value of an attribute within a class defined by [ebRIM]. 432 433 434

#### <span id="page-16-1"></span>**3.3.1 Types of OWL Construct References** 435

In general, any RDF resource MAY be referenced via semantic annotations in [ebRIM] RegistryObjects. Typically however, the following types of OWL constructs are referenced via semantic annotations in [ebRIM] RegistryObjects: 436 437 438

- owl:Class 439
- owl:Individual 440
- owl:ObjectProperty 441
- owl:DatatypeProperty 442

#### <span id="page-16-0"></span>**3.3.1 Use Cases for Semantic Annotations** 443

- Some use cases for semantic annotation of RegistryObjects are as follows: 444
- Referencing OWL constructs in Slots 445
- Referencing OWL constructs in Associations as value of type attribute 446
- Referencing OWL constructs in EmailAddress as value of type attribute 447
- Referencing OWL constructs in PostalAddress as value of type attribute 448
- Referencing OWL constructs in TelephoneNumber as value of type attribute 449
- Referencing OWL constructs in external Classifications as value of nodeRepresentation attribute 450

The [ebRIM] specification provides a detailed description for the classes and attributes mentioned above. Among the use cases above all but the first use case can be generalized to the use case of referencing of OWL constructs in reference attributes of an [ebRIM] class. 451 452 453

#### <span id="page-17-1"></span>**3.3.1 Referencing OWL Constructs in Slots** 454

- An [ebRIM] Slot MAY reference a supported OWL construct as follows: 455
- The rim:Slot/rim:ValueList/rim:ValueListItem/@xsi:type attribute value MUST be rim:StringValueType 456 457
- The content of the rim:Slot/rim:ValueList/rim:ValueListItem/rim:Value element of the Slot MUST be the fully-qualified id of the OWL construct 458 459
- The rim:Slot/@dataType attribute value of the Slot MUST be defined to have a value "urn:oasis:names:tc:ebxml-regrep:profile:webontology:2.0:resourceReference" 460 461
- The following example shows a Person object with a Slot named "foodPreference" that references the owl:Class for VegetarianPizza. 462 463

![](_page_17_Picture_317.jpeg)

477

#### <span id="page-17-0"></span>**3.3.1 Referencing OWL Constructs in Reference Attributes** 478

- A RegistryObject attribute MAY reference a supported OWL construct as follows: 479
- The value of the attribute MUST be the fully-qualified id of the OWL construct 480
- The following example shows an Association between two Person objects where the type attribute references a "hasBrother" ObjectProperty. 481 482

```
<Association …
              sourceObject="urn:acme:person:Danyal"
              targetObject="urn:acme:person:Omar"
              type="http://www.mindswap.org/ontologies/family.owl#hasBrother"/>
483
484
485
486
```
- Issue: No way to distinguish a normal regrep reference from reference to an OWL resource?? Should we 487
- use a prefix hack like: 488

489

type="owlref:**<http://www.mindswap.org/ontologies/family.owl#hasBrother>**" 490

# <span id="page-19-3"></span>**4 Ontology Versioning** 491

This chapter defines how ontologies evolve over time within a server and how clients may use different versions of ontologies as a basis for semantic searches and SPARQL queries. The ontology versioning features of this specification rely largely upon the versioning features specified in [ebRS]. 492 493 494

#### <span id="page-19-2"></span>**4.1 Versioning Requirements** 495

The ontology versioning features of this specification are designed to support the following core requirements: 496 497

- Different versions of an ontology may be deployed within a RegRep server at the same time 498
- Different client applications may be using different versions of the same ontology at the same time 499

● An application must be able to perform SPARQL queries and queries that use owl canonical functions within the context of a specific versions of a specific set of ontologies. Other version of the ontologies and other ontologies MUST NOT have any effect on such a scope constrained semantic search 500 501 502 503

#### <span id="page-19-1"></span>**4.2 Types of Ontology Changes** 504

An ontology evolves over time as multiple authors collaboratively update its constructs. Evolution of ontologies consists of the following types of change: 505 506

- Create Creation of new classes, properties and individuals 507
- Update Update of existing classes, properties and individuals 508
- Delete Deletion of existing classes, properties and individuals 509

#### <span id="page-19-0"></span>**4.3 Compatibility of Changes** 510

A change to an ontology may further be categorized by how it impacts instance data (individuals) as follows: 511 512

- Backward compatible Individuals that are created for old version of ontology are compatible with new version of ontology. Client applications compatible with old version of ontology are compatible with new version of ontology 513 514 515
- Forward compatible Individuals that are created for new version of ontology are compatible with old version of ontology. Client applications compatible with new version of ontology are compatible with old version of ontology 516 517 518
- Incompatible The versions of the ontology are incompatible with each other 519

"Create" changes can often be done in a backward compatible manner by defining the additional constructs in a new OWL file and publishing it to the server with its own unique version-specific [rdf/RDF/@xml:](mailto:rdf/RDF/@xml)base attribute value. 520 521 522

"Update" and "Delete" changes are usually incompatible. They typically require publishing a modified version of the original OWL file to the server with specific constructs updated or deleted. Such a modified 523 524

version of the original OWL file should have its own unique version-specific [rdf/RDF/@xml:](mailto:rdf/RDF/@xml)base attribute value. 525 526

#### <span id="page-20-1"></span>**4.4 Publishing Changes to an Ontology** 527

To change an ontology, a client typically publishes a modified OWL file as described in the [Publish Profile.](#page-14-3) When a modified OWL file is published it MAY update or replace the current version without creating a new version or it MAY create a new version while leaving the current version unchanged. In the latter case, when a new version of an OWL file is published, the new version is associated with the version it supersedes via a "Supersedes" Association as required by [ebRS] versioning feature. Thus, in general versions of an OWL file may be represented by a tree structure where there may be many parallel version streams. 528 529 530 531 532 533 534

- A client controls the behavior of whether to update (replace) the existing version or create new version via the mode attribute of SubmitObjectsRequest as described by [ebRS]. 535 536
- When the mode attribute value is "CreateOrUpdate" then submitting a modified version of an existing OWL file updates (replaces) the existing version 537 538
- When the mode attribute value is "CreateOrVersion" then submitting a modified version of an existing OWL file creates a new version in [Validating OWL.](#page-15-1) 539 540

In both cases the id and lid of the ExtrinsicObject MUST match that for an existing OWL file in the server. In both cases, a server MUST report a ValidationException during the validation of the OWL file if any inconsistency is introduced by the change as describe 541 542 543

A deployment may further control the review and approval of changes to an ontology as described in [Governance Profile.](#page-35-3) 544 545

#### <span id="page-20-0"></span>**4.5 Specifying Ontology Context for Queries** 546

A client MAY specify a specific ontology context when invoking ebRS query that uses SPARQL query syntax or that uses a [canonical owl function](#page-23-0) defined by this profile. The ontology context consists of a specific set of OWL files. The OWL files are specified using the id of the ExtrinsicObject associated with them. A server evaluates a SPARQL query or a [canonical owl function](#page-23-0) in an ontology context that has only the specified versions of the specified OWL files loaded. Other versions and other ontologies have no impact on the evaluation of the SPARQL query or a [canonical owl function](#page-23-0) within the processing of a QueryRequest. 547 548 549 550 551 552 553

The details of how the ontology context is defined and how it impacts the Query protocol is defined in [Discovery Profile.](#page-22-0) 554 555

[Illustration 1](#page-21-0) Shows a visual example of the version graphs of two ontologies V and W and an ontology 556

context consisting of version v3 of ontology V and version w2 of ontology W. All OWL functions and 557

SPARQL queries for this context will be evaluated within the context of the axioms defined for ontology versions v3 and w2 only. 558 559

560

![](_page_21_Figure_0.jpeg)

<span id="page-21-0"></span>*Illustration 1: Ontology Context a Visual Example*

#### <span id="page-22-1"></span>**5 Discovery Profile** 562

This chapter specifies how discovery queries make use of OWL Ontologies available in the server. This specification provides the following new feature for supporting semantic discovery using OWL ontologies: 563 564

- Specifies how a client may specify an ontology context when invoking the Query protocol as defined by [ebRS] 565 566
- Specifies a set of OWL-specific Canonical Function that may be used in Query protocol as defined by [ebRS] 567 568
- Specifies how SPARQL queries may be invoked using the AdhocQuery canonical query defined by [ebRS] 569 570

#### <span id="page-22-0"></span>**5.1 Specifying Ontology Context for Queries** 571

A client MAY specify a specific ontology context when invoking ebRS query that uses SPARQL query syntax or that uses a [canonical owl function](#page-23-0) defined by this profile. The ontology context consists of a specific set of OWL files. The OWL files are specified using the id of the ExtrinsicObject associated with them. 572 573 574 575

- A client MAY specify the ontology context for a query using a canonical slot as a child of the 576
- QueryRequest element as follows: 577

586

- The Slot/@name MUST be urn:oasis:names:tc:ebxmlregrep:profile:webontology:2.0:QueryRequest:ontologyContext 578 579
- The Slot/@dataType MUST be urn:oasis:names:tc:ebxmlregrep:DataType:String 580
- The Slot/@collectionType MUST be urn:oasis:names:tc:ebxml-regrep:CollectionType:SortedSet 581
- The Slot/ValueList MUST contain ValueListItems whose xsi:type is StringValueType 582
- Each Slot/ValueList/ValueListItem/Value element MUST specify the id of an ExtrinsicObject whose repository item is an OWL file as described in Publish Profile 583 584
- The following example shows how a client MAY specify an ontology context for a QueryRequest: 585

<query:QueryRequest maxResults="1" startIndex="0" ...> <rim:Slot **name="urn:oasis:names:tc:ebxmlregrep:profile:webontology:2.0:QueryRequest:ontologyContext" dataType="urn:oasis:names:tc:ebxmlregrep:DataType:String" collectionType="urn:oasis:names:tc:ebxmlregrep:CollectionType:SortedSet" >** <rim:ValueList> <rim:ValueListItem xsi:type="StringValueType"> **<rim:Value>urn:example:ontology:V:3.0</rim:Value> <rim:Value>urn:example:ontology:W:2.0</rim:Value>**  $\langle$ /rim:ValueListItem> </rim:ValueList>  $\langle$ rim:Slot> ... 587 588 589 590 591 592 593 594 595 596 597 598 599 600 601 602

```
  <query:Query queryDefinition="urn:example:query:SomeExample">
                   ...
              </query:Query>
          </query:QueryRequest>
603
604
605
606
```
# 607

A client SHOULD make sure that the specified ontology context results in a knowledge base that is semantically consistent and is supported by the reasoner used by the server implementation. 608 609

When a client does not specify an ontology context, a server MUST define a default ontology context such 610 611

that it results in a knowledge base that is semantically consistent and is supported by the reasoner used by the server implementation. This specification does not define the manner in which the default ontology 612

context is defined. 613

A server MUST perform all evaluation of SPARQL querys and  [canonical owl functions](#page-23-0)  defined by this profile as if the only ontologies defined are the specific versions of specific ontologies defined by the ontology context for the QueryRequest. Other versions and other ontologies MUST NOT have any impact on the evaluation of SPARQL querys and [canonical owl functions.](#page-23-0) 614 615 616 617

#### <span id="page-23-0"></span>**5.2 Canonical Functions** 618

The [ebRS] specification defines a set of canonical functions, their parameters, their semantics and how they may be used within queries and query parameters. **[ebRS] Will define the Function concept in CD4** 619 620

per [issue 119.](http://wxforge.wx.ll.mit.edu:8080/jira/browse/REGREPTC-119) 621

This profile defines several additional canonical functions that MUST be supported by a server 622

implementing this profile. [Table 2](#page-24-3) summarizes the functions defined by this profile. Subsequent sections specify them in detail. 623 624

The canonical functions defined in this section, along with semantic annotation of RegistryObjects 625

described earlier, together enable semantic search capability in standard [ebRS] queries. A client MAY 626

use these functions within the static part of a query expression or within the value of a parameter to a 627

parameterized query. A server MUST process the functions according to their behavior as specified in this section. The function processing model is specified by [ebRS]. 628 629

A client MUST use the "owlp:" namespace prefix when using a canonical function defined by this profile. 630

![](_page_24_Picture_215.jpeg)

<span id="page-24-3"></span>*Table 2: Canonical Functions Defined By This Profile* 631

#### <span id="page-24-2"></span>**5.2.1 Canonical Function: dataTypeProperties** 632

This canonical function takes an OWL class's id as parameter and returns all dataType properties of the specified class. 633 634

#### **5.2.1.1 Parameter Summary** 635

<span id="page-24-1"></span>![](_page_24_Picture_216.jpeg)

#### <span id="page-24-0"></span>**5.2.1.2 Function Semantics** 636

- The server MUST return a string if the query is processed without any exceptions 637
- The string MAY be empty if no class is found with specified id or if no data properties are found for class matching specified id 638 639
- The string MUST consist of a set of data property ids separated by the appropriate delimiter character when any data properties are found for class matching specified id 640 641

The following example shows an EJBQL query that matches RegistryObjects that have a slot whose dataType attribute matches any one of the dataType properties of the specified OWL class: 642 643

```
<query:QueryRequest ...>
               <rim:Slot 
                   name="urn:oasis:names:tc:ebxml-
          regrep:profile:webontology:2.0:QueryRequest:ontologyContext"
                   dataType="urn:oasis:names:tc:ebxmlregrep:DataType:String"
                   collectionType="urn:oasis:names:tc:ebxmlregrep:CollectionType:SortedSet"
           >
                   <rim:ValueList>
                       <rim:ValueListItem xsi:type="StringValueType">
                            <rim:Value>urn:example:ontology:camera.owl:1.0</rim:Value>
                       </rim:ValueListItem>
                   </rim:ValueList>
             \langlerim:Slot>
             ...
               <query:Query queryDefinition="urn:oasis:names:tc:ebxml-
          regrep:query:AdhocQuery">
                   <rim:Slot name="queryLanguage">
                       <rim:ValueList>
                            <rim:ValueListItem xsi:type="StringValueType"
           xmlns:xsi="http://www.w3.org/2001/XMLSchema-instance">
                                <rim:Value>urn:oasis:names:tc:ebxml-
          regrep:QueryLanguage:EJBQL</i> <f>/rim:Value></math>        </rim:ValueListItem>
                       </rim:ValueList>
               \langlerim:Slot>
                   <rim:Slot name="queryExpression">
                       <rim:ValueList>
                            <rim:ValueListItem xsi:type="StringValueType"
          xmlns:xsi="http://www.w3.org/2001/XMLSchema-instance">
                                <rim:Value>#@SELECT Object(eo) FROM ExtrinsicObjectType eo LEFT
          OUTER JOIN eo.slot semref_slot WHERE (semref_slot.dataType IN (@#
          owlp:dataTypeProperties(\"http://www.xfront.com/owl/ontologies/camera/#Range\"
          , true, \", \") #@) )@#</rim:Value>
                            </rim:ValueListItem>
                       </rim:ValueList>
               \langle/rim:Slot>
               </query:Query>
           </query:QueryRequest>
644
645
646
647
648
649
650
651
652
653
654
655
656
657
658
659
660
661
662
663
664
665
666
667
668
669
670
671
672
673
674
675
676
677
678
679
680
681
682
683
684
685
```
#### <span id="page-25-1"></span>**5.2.2 Canonical Function: equivalentClasses** 686

This canonical function takes an OWL class's id as parameter and returns all classes that are equivalent to the specified class. 687 688

#### **5.2.2.1 Parameter Summary** 689

<span id="page-25-0"></span>![](_page_25_Picture_352.jpeg)

#### <span id="page-26-1"></span>**5.2.2.2 Function Semantics** 690

- The server MUST return a string if the query is processed without any exceptions 691
- The string MAY be empty if no class is found with specified id or if no equivalent classes are found for class matching specified id 692 693
- The string MUST consist of a set of equivalent class ids separated by the appropriate delimiter character when any equivalent classes are found for class matching specified id 694 695

696

#### <span id="page-26-0"></span>**5.2.3 Canonical Function: equivalentProperties** 697

This canonical function takes an OWL property's id as parameter and returns all equivalent properties for the specified property. 698 699

#### **5.2.3.1 Parameter Summary** 700

<span id="page-26-5"></span>![](_page_26_Picture_240.jpeg)

#### <span id="page-26-4"></span>**5.2.3.2 Function Semantics** 701

● The server MUST return a string if the query is processed without any exceptions 702

- The string MAY be empty if no property is found with specified id or if no equivalent properties are found for property matching specified id 703 704
- The string MUST consist of a set of equivalent property ids separated by the appropriate delimiter character when any equivalent properties are found for property matching specified id 705 706
- 707

#### <span id="page-26-3"></span>**5.2.4 Canonical Function: instanceOf** 708

This canonical function takes an OWL Individual's id as parameter and returns all classes of which the specified Individual is an instance of. 709 710

#### **5.2.4.1 Parameter Summary** 711

<span id="page-26-2"></span>![](_page_26_Picture_241.jpeg)

![](_page_27_Picture_235.jpeg)

#### <span id="page-27-4"></span>**5.2.4.2 Function Semantics** 712

![](_page_27_Picture_236.jpeg)

#### <span id="page-27-3"></span>**5.2.5 Canonical Function: instances** 719

This canonical function takes an OWL class's id as parameter and returns all individuals that are 720

instances of the specified class. 721

#### **5.2.5.1 Parameter Summary** 722

<span id="page-27-2"></span>![](_page_27_Picture_237.jpeg)

#### <span id="page-27-1"></span>**5.2.5.2 Function Semantics** 723

- The server MUST return a string if the query is processed without any exceptions 724
- The string MAY be empty if no class is found with specified id or if no individuals are found that are an instance of the class matching specified id 725 726
- The string MUST consist of a set of individuals' ids separated by the appropriate delimiter character when any individuals are found that are an instance of the class matching specified id 727 728

729

#### <span id="page-27-0"></span>**5.2.6 Canonical Function: inverseProperties** 730

This canonical function takes an OWL property's id as parameter and returns the inverse properties (if any) for the specified property. 731 732

#### **5.2.6.1 Parameter Summary** 733

<span id="page-28-4"></span>![](_page_28_Picture_232.jpeg)

#### <span id="page-28-3"></span>**5.2.6.2 Function Semantics** 734

- The server MUST return a string if the query is processed without any exceptions 735
- The string MAY be empty if no property is found with specified id or if no inverse properties are found for property matching specified id 736 737
- The string MUST consist of a set of inverse property ids separated by the appropriate delimiter character when any inverse property is found for property matching specified id 738 739
- 740

#### <span id="page-28-2"></span>**5.2.7 Canonical Function: objectProperties** 741

This canonical function takes an OWL class's id as parameter and returns all objects properties of the specified class. 742 743

<span id="page-28-1"></span>![](_page_28_Picture_233.jpeg)

#### **5.2.7.1 Parameter Summary** 744

#### <span id="page-28-0"></span>**5.2.7.2 Function Semantics** 745

- The server MUST return a string if the query is processed without any exceptions 746
- The string MAY be empty if no class is found with specified id or if no object properties are found for class matching specified id 747 748
- The string MUST consist of a set of object property ids separated by the appropriate delimiter character when any object properties are found for class matching specified id 749 750

751

#### <span id="page-29-5"></span>**5.2.8 Canonical Function: sameAs** 752

This canonical function takes an RDF resource id as parameter and returns all resources that are same as the specified resource. 753 754

#### **5.2.8.1 Parameter Summary** 755

<span id="page-29-4"></span>![](_page_29_Picture_242.jpeg)

#### <span id="page-29-3"></span>**5.2.8.2 Function Semantics** 756

![](_page_29_Picture_243.jpeg)

#### <span id="page-29-2"></span>**5.2.9 Canonical Function: subClasses** 763

This canonical function takes an OWL class's id as parameter and returns all sub-classes (children, grandchildren, etc.) of the specified class. 764 765

#### **5.2.9.1 Parameter Summary** 766

<span id="page-29-1"></span>![](_page_29_Picture_244.jpeg)

#### <span id="page-29-0"></span>**5.2.9.2 Function Semantics** 767

- The server MUST return a string if the query is processed without any exceptions 768
- The string MAY be empty if no class is found with specified id or if no sub-classes are found for class matching specified id 769 770
- The string MUST consist of a set of sub-class ids separated by the appropriate delimiter character when any sub-classes are found for class matching specified id 771 772

773

#### <span id="page-30-5"></span>**5.2.10 Canonical Function: subProperties** 774

This canonical function takes an OWL property's id as parameter and returns all sub-properties (children, grandchildren etc.) of the specified property. 775 776

#### **5.2.10.1 Parameter Summary** 777

<span id="page-30-4"></span>![](_page_30_Picture_212.jpeg)

#### <span id="page-30-3"></span>**5.2.10.2 Function Semantics** 778

![](_page_30_Picture_213.jpeg)

#### <span id="page-30-2"></span>**5.2.11 Canonical Function: superClasses** 785

This canonical function takes an OWL class's id as parameter and returns all super classes of the specified class. 786 787

#### **5.2.12 Parameter Summary** 788

<span id="page-30-1"></span>![](_page_30_Picture_214.jpeg)

#### <span id="page-30-0"></span>**5.2.12.1 Function Semantics** 789

● The server MUST return a string if the query is processed without any exceptions 790

- The string MAY be empty if no class is found with specified id or if no ancestor classes are found for class matching specified id 791 792
- The string MUST consist of a set of ancestor class ids separated by the appropriate delimiter character when any ancestor classes are found for class matching specified id 793 794
- 795
- 796

#### <span id="page-31-2"></span>**5.2.13 Canonical Function: superProperties** 797

This canonical function takes an OWL property's id as parameter and returns all ancestor properties (parent, grandparent, etc.) of the specified property. 798 799

#### **5.2.13.1 Parameter Summary** 800

<span id="page-31-1"></span>![](_page_31_Picture_293.jpeg)

#### <span id="page-31-0"></span>**5.2.13.2 Function Semantics** 801

- The server MUST return a string if the query is processed without any exceptions 802
- The string MAY be empty if no property is found with specified id or if no ancestor properties are found for property matching specified id 803 804
- The string MUST consist of a set of ancestor property ids separated by the appropriate delimiter character when any ancestor classes are found for class matching specified id 805 806

The following example shows the use of the function in the canonical FindAssociations query defined by [ebRS]. The query MUST match all Associations where the sourceObject is "urn:acme:Person:Danyal" and the associationType value references the id of an ancestor property for the ["http://www.mindswap.org/](http://www.mindswap.org/ontologies/family.owl#hasBrother) [ontologies/family.owl#hasBrother"](http://www.mindswap.org/ontologies/family.owl#hasBrother) property. For example, this query would match Associations where the type attribute value is ["http://www.mindswap.org/ontologies/family.owl#hasSibling"](http://www.mindswap.org/ontologies/family.owl#hasBrother) 807 808 809 810 811

![](_page_31_Picture_294.jpeg)

![](_page_32_Picture_291.jpeg)

#### <span id="page-32-2"></span>**5.2.14 Canonical Function: similarTerms** 833

This canonical function takes a term specified as a string parameter and a threshold specified as a float parameter and returns all terms that are semantically similar to the specified term where the level of similarity is greater than or equal to the specified threshold of similarity. 834 835 836

#### **5.2.14.1 Parameter Summary** 837

<span id="page-32-1"></span>![](_page_32_Picture_292.jpeg)

#### <span id="page-32-0"></span>**5.2.14.2 Function Semantics** 838

- The server MUST return a string if the query is processed without any exceptions 839
- The string MAY be empty if no similar terms are found for specified term 840
- The string MUST consist of a set of similar terms separated by the appropriate delimiter character when any term is found to be similar to specified term with a similarity level greater than or equal to the value specified by the threshold parameter 841 842 843
- This specification does not define how terms are defined to be similar. A server is free to choose any means to support the semantics of this function. For example, a server MAY use a mapping ontology as defined in [ALIGN]. 844 845 846
- The following example shows how a client MAY use the similarTerms function when invoking a stored query to discover datasets to match all datasets that have the specified dataset field or any other dataset field that is similar to the specified field name: 847 848 849

```
<query:QueryRequest ...>
            ...
               <query:Query queryDefinition="urn:example:DatasetDiscoveryQuery">
                   <rim:Slot name="field">
                       <rim:ValueList>
                           <rim:ValueListItem xsi:type="StringValueType">
                                <rim:Value>owlp:similarTerms(\"temperature\", 0.8)#@@#</rim:Value>
850
851
852
853
854
855
856
```

```
        </rim:ValueListItem>
             </rim:ValueList>
     \langlerim:Slot>
    </query:Query>
</query:QueryRequest>
```
862

#### <span id="page-33-1"></span>**5.3 Invoking SPARQL Queries** 863

A server supporting this profile MUST support the invocation of SPARQL queries as defined by [SPARQL] against the OWL repository content as described in this section. 864 865

A client MAY submit an ad hoc SPARQL query to a server supporting this profile using the standard Query protocol as defined by [ebRS]. 866 867

#### <span id="page-33-0"></span>**5.3.1 QueryRequest Requirements** 868

A client MAY invoke a SPARQL query to the server using a QueryRequest. The following additional requirements are defined for a client to invoke a QueryRequest for a SPARQL query: 869 870

- The canonical AdhocQuery MUST be used within the query:Query 871
- This implies that the query:Query/@queryDefinition MUST be "urn:oasis:names:tc:ebxmlregrep:query:AdhocQuery" 872 873
- The queryLanguage query parameter MUST have a value of "urn:oasis:names:tc:ebxmlregrep:QueryLanguage:SPARQL" 874 875
- The queryExpression query parameter MUST be a valid SPARQL query 876
- 877
- The following example shows SPARQL query expression within a QueryRequest: 878

```
<query:QueryRequest ...>
             ...
               <query:Query queryDefinition="urn:oasis:names:tc:ebxml-
           regrep:query:AdhocQuery">
                   <rim:Slot name="queryLanguage">
                        <rim:ValueList>
                            <rim:ValueListItem xsi:type="StringValueType">
                                <rim:Value>urn:oasis:names:tc:ebxml-
           regrep:QueryLanguage:SPARQL</rim:Value>
                    </rim:ValueListItem>
                        </rim:ValueList>
               \langlerim:Slot>
                   <rim:Slot name="queryExpression">
                        <rim:ValueList>
                            <rim:ValueListItem xsi:type="StringValueType">
                                 <rim:Value>
           SELECT ?givenName 
           WHERE 
               { ?y  <http://www.w3.org/2001/vcardrdf/3.0#Family>  "Smith" . 
               ?y <http://www.w3.org/2001/vcard-rdf/3.0#Given> ?givenName
               } 
                                </rim:Value>
                    </rim:ValueListItem>
879
880
881
882
883
884
885
886
887
888
889
890
891
892
893
894
895
896
897
898
899
900
901
```
902 903 904

```
      </rim:ValueList>
    \langlerim:Slot>
    </query:Query>
</query:QueryRequest>
```
905 906

#### <span id="page-34-0"></span>**5.3.2 QueryResponse Requirements** 907

A server MUST process a SPARQL query and return its response within a QueryResponse. The following additional requirements are defined for a server to return a QueryResponse for a SPARQL query: 908 909

- A server MUST process the SPARQL query according to [SPARQL] within the context of the OWL content published within its repository. Specifically a server SHOULD NOT need to query its Registry metadata to process the SPARQL query 910 911 912
- A server MUST return the SPARQL response as a sparqlx:sparql element in the SPARQL Query Results XML Format as specified by [SPARQLX] 913 914
- The sparqlx:sparql MUST be the child element of a rim:Slot/rim:ValueList/rim:ValueListItem of type rim:AnyValueType within a Slot with name "urn:oasis:names:tc:ebxmlregrep:profile:webontology:2.0:sparqlResponse" and a dataType of "urn:oasis:names:tc:ebxml-915 916 917
- regrep:profile:webontology:2.0:sparql" within the query:QueryResponse element 918
- The QueryResponse element SHOULD NOT have a query:RegistryObjectsList child element 919
- The following example shows SPARQL response within a QueryResponse: 920

![](_page_34_Picture_264.jpeg)

937

#### <span id="page-35-3"></span>**6 Governance Profile** 938

This chapter specifies how OWL Ontologies are governed within ebXML RegRep. The governance of ontologies within ebXML RegRep are based upon the using the standard Registration Procedures feature set defined by [ebRS]. A brief description of key governance concepts and activities are described here. The reader should consult the Registration Procedures feature set defined by [ebRS] for a detailed understanding and specification. 939 940 941 942 943

#### <span id="page-35-2"></span>**6.1 Creation of an Ontology Register** 944

An ontology Register represents an ontology context as described by [ORUC]. Its members consists of ontology files that share a common context with respect to content, usage and governance policies. An ontology register MUST be created within a server by an organization representing a community collaborating on development of ontologies . The organization that creates the Register has the role of RegisterOwner for the Register. 945 946 947 948 949

The ontology Register upon creation MUST have a status of "Draft". Changes to a Register's status trigger different work flow within the governance process for that Register. 950 951

#### <span id="page-35-1"></span>**6.2 Designation of Organization Roles** 952

Once a register has been created, the RegisterOwner organization MUST assign various governance roles to other organizations within the community as defined by Registration Procedures feature set defined by [ebRS]. Here is a summary of these organization roles: 953 954 955

- SubmittingOrganization MUST be assigned to all Organizations who are authorized to submit and change ontologies within the register 956 957
- RegisterManager MUST be assigned to one Organizations that is authorized to receive ontology change proposals from SubmittingOrganizations and perform acceptance checks 958 959
- ControlBody MUST be assigned to one Organizations that is authorized to perform detailed review of ontology change proposals from SubmittingOrganizations and to accept or reject each proposed change 960 961 962
- The RegisterOwner organization MAY choose to assign one or more of above roles to itself. 963

#### <span id="page-35-0"></span>**6.3 Designation of Person Roles** 964

Once an organization has been assigned a governance role for a Register it MUST assign various governance roles to persons affiliated with that organization as defined by Registration Procedures feature set defined by [ebRS]. Here is a summary of these person roles: 965 966 967

● ChangeProposalSubmitter The SubmittingOrganization MUST assign this role to all persons within the organization who are authorized to submit and update ontologies within the Register 968 969

● ChangeProposalReceiver The RegisterManager MUST assign this role to all persons or services within the organization that are authorized to receive changes to ontologies within the register and perform basic acceptance checks on the submitted changes 970 971 972

ChangeProposalReviewer - The ControlBody MUST assign this role to all persons within the organization who are authorized to review and approve / reject changes to ontologies within the register 973 974 975

#### <span id="page-36-2"></span>**6.4 Publishing Draft Ontology Files** 976

Once an ontology Register has been created and organization and person roles have been assigned authorized ontology developers MAY begin publishing ontology files to the server as described in [Publish](#page-14-3) [Profile.](#page-14-3) Once an ontology file has been published to the server the submitter MAY add it as a members of an ontology Register that has a status of "Draft". This includes a newly created Register or a new version of an existing Register. 977 978 979 980 981

Throughout the ontology development phase, the ontology Register version stays in a "Draft" status. During this time, its ChangeProposalSubmitter MAY freely make changes to the ontology files that are its 982 **983** 

members as described in [Publish Profile.](#page-14-3) 984

The default Register notification policy defined by [ebRS] requires that when members of a "Draft" Register are changed the server MUST deliver a notification to all subjects that have the role of ChangeProposalSubmitter for that Register. This is analogous to a commit email that is typical in software development project teams. 985 986 987 988

#### <span id="page-36-1"></span>**6.5 Submitting Ontologies for Review** 989

When the ontology development cycle is complete the ChangeProposalSubmitter MAY submit the 990

changes within the "Draft" Register for review and approval by changing the status to "Proposed" as described by the Registration Procedures feature in [ebRS]. 991 992

The default Register notification policy defined by [ebRS] requires that when a Register status is changed to "Proposed", the server MUST deliver a notification to all persons or services that have the role of **ChangeProposalReceiver** or ChangeProposalSubmitter for that Register. 993 994 995

Setting a Register status is changed to "Proposed" and subsequent notification initiates the change proposal receiving and acceptance / rejection activity. 996 997

#### <span id="page-36-0"></span>**6.6 Receiving Ontology Change Proposals** 998

When a ChangeProposalReceiver is notified of the submission of a ontology changes in an ontology Register it MAY take on the activity of performing acceptance review for the proposed changes by setting the status of the Register to "UnderAcceptanceReview". 999 1000 1001

The default Register notification policy defined by [ebRS] requires that when a Register status is changed to "UnderAcceptanceReview", the server MUST deliver a notification to all ChangeProposalReceiver's. This lets other ChangeProposalReceiver's know that a peer has begun working on the activity and they need not work on it. 1002 1003 1004 1005

- The ChangeProposalReceiver MAY then accept (set status to "Accepted") or reject (set status to 1006
- "Rejected) the change proposal in it entirety as described in Registration Procedures feature set of [ebRS]. 1007 1008

The ChangeProposalReceiver MAY NOT be a person and instead MAY be an automated service that implements a NotificationListener interface. 1009 1010

- The default Register notification policy defined by [ebRS] requires that when a Register status is changed 1011
- to "Accepted", the server MUST deliver a notification to all ChangeProposalReviewers. This initiates the change proposal review activity. 1012 1013

#### <span id="page-37-1"></span>**6.7 Reviewing Ontology Change Proposal** 1014

When a ChangeProposalReviewer is notified that ontology changes in an ontology Register have been accepted for review, it MAY take on the activity of performing detailed review of the proposed changes by setting the status of the Register to "UnderReview". 1015 1016 1017

The default Register notification policy defined by [ebRS] requires that when a Register status is changed to "UnderReview", the server MUST deliver a notification to all ChangeProposalReviewer's. This lets other ChangeProposalReviewer's know that a peer has begun working on the activity and they need not work on it. 1018 1019 1020 1021

The ChangeProposalReviewer MUST then perform a detailed review of the proposed changes as described by [ebRS]. The following OWL specific requirements are defined for the review process: 1022 1023

Issue: Need OWL specific review requirements (if any) here?? 1024

During the review the ChangeProposalReviewer MAY then approve (set status to "Approved") or reject (set status to "Rejected) the change proposal in it entirety or at the granularitry of individual changes as described in Registration Procedures feature set of [ebRS]. 1025 1026 1027

The default Register notification policy defined by [ebRS] requires that when a Register status is changed to "Approved", the server MUST deliver a notification to all ChangeProposalSubmitters. 1028 1029

#### <span id="page-37-0"></span>**6.8 Creating New Version of Ontologies** 1030

Once a specific version of an ontology Register has been reviewed and approved, its ontologies may be used by a broader community. This is considered to be the deployment phase for the ontologies in the Register. While an older version of an ontology Register is in deployment phase, a new "Draft" version may be created at any time to begin a new development phase for making the next round of changes to the ontologies that are members of that Register. 1031 1032 1033 1034 1035

Details on ontology versioning are described in [Ontology Versioning.](#page-19-3) 1036

# **Appendix A. Acknowledgments** 1037

The following individuals have contributed significantly towards the creation of this specification and are gratefully acknowledged. 1038 1039

![](_page_38_Picture_104.jpeg)